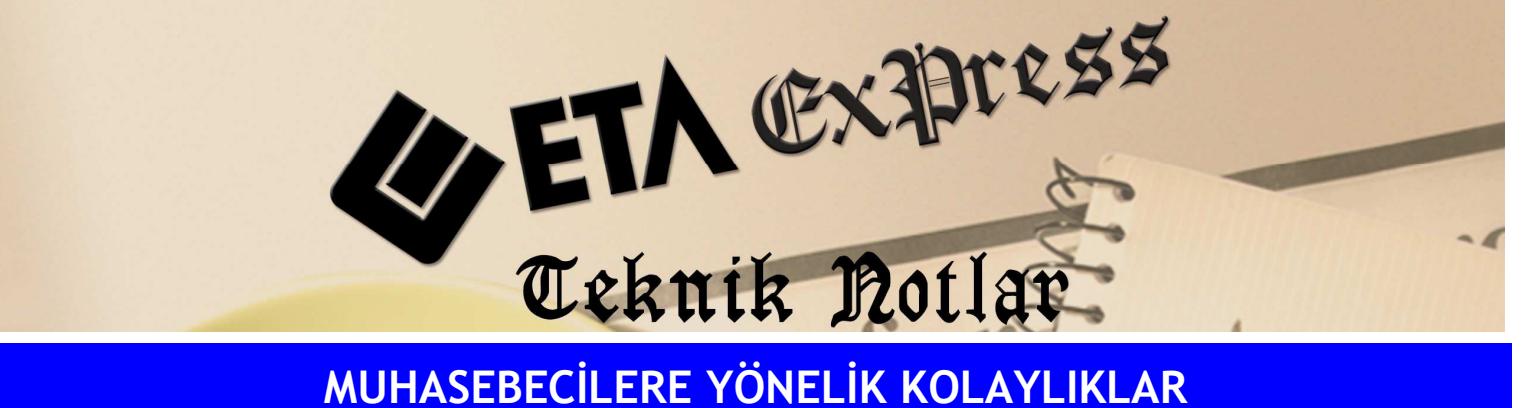

Đ**lgili Versiyon/lar :** ETA:SQL, ETA:V.8-SQL Đ**lgili Modül/ler :** Muhasebe

## DÖNEM SONU ENVANTERİ RAPORUNUN MUHASEBE MODÜLÜNDEN ALINMASI

Stok modülü kullanılmayıp kayıtlar Muhasebe modülünden takip ediliyorsa, **Raporlar/Bilanço/ Gelir Tablosu/Dönem Sonu Envanteri** menüsünden bilgiler manuel girilir, istenirse kayıt edilir ve döküm alınabilir.

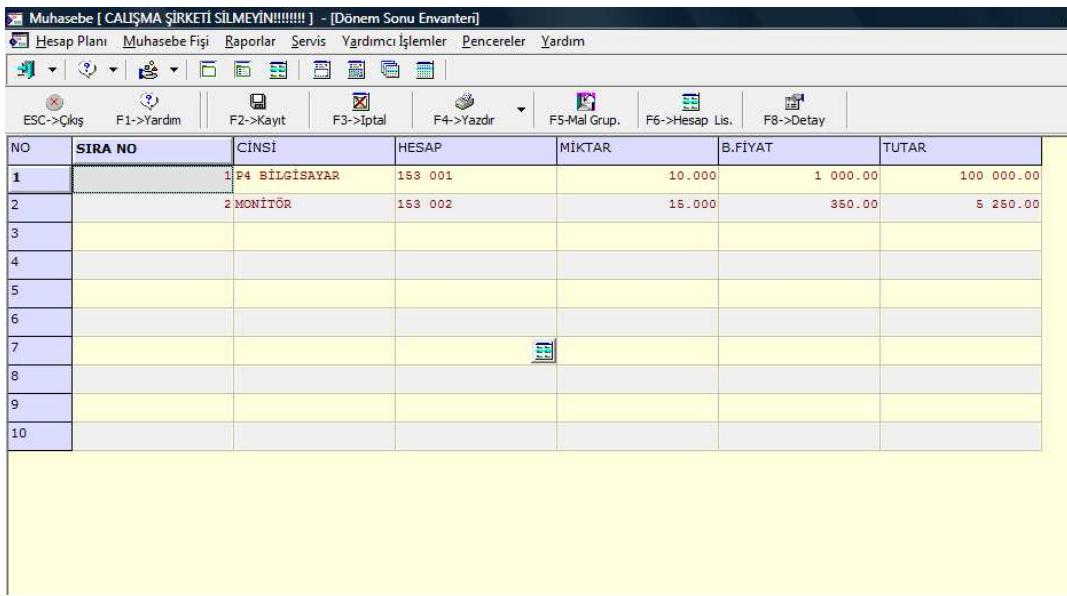

Ekrandan **F4** tuşunun yanındaki ok tuşuna basılarak istenirse Saha Boyu seçilir, dökümde hangi alanların çıkması isteniliyorsa gerekli ayarlar yapılarak döküm alınır.

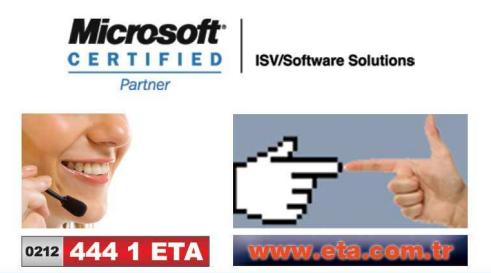